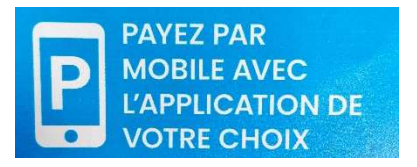

## **Tarifs Professionnel :**

**PASYPARK** 

**Stationnement 1/2 journée = 4h30 : 2€**

**Stationnement à la journée = 9h : 3,50 €**

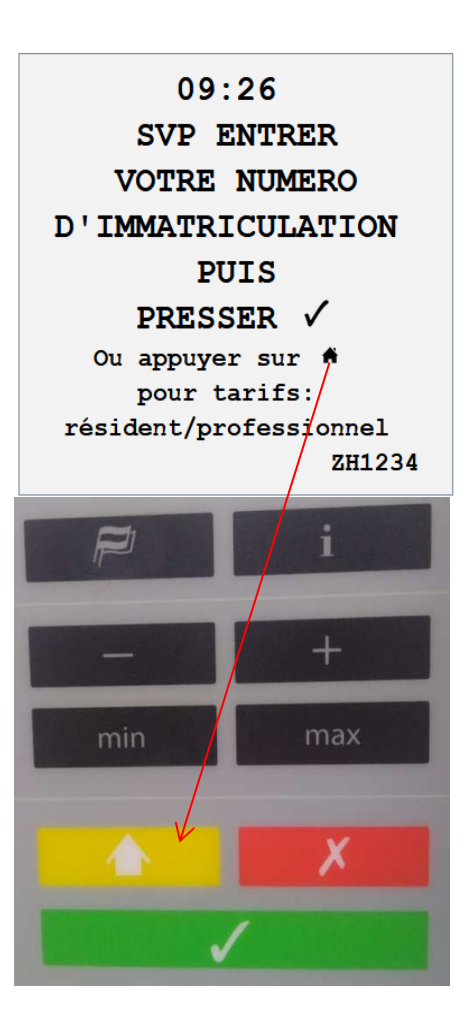

\* Fonctionnement sur l'horodateur **Paiement en Monnaie**:

- Appuyer sur la touche jaune.
- Rentrer votre plaque d'immatriculation qui a été renseignée dans votre dossier.
- Insérer la monnaie (1/2 journée  $2 \epsilon$ , Journée  $3,50 \epsilon$ ) (Ne rend pas la monnaie).
- Valider.
- \* Fonctionnement sur l'horodateur **Paiement en Carte Bancaire** :
- Appuyer sur la touche jaune.
- Rentrer votre plaque d'immatriculation qui a été renseignée dans votre dossier.

- Appuyer sur la touche **plus** en pour choisir le montant (1/2 journée 2 €, Journée 3,50 €).

- Valider.

- Régler votre stationnement en CB.

## **Tarifs Professionnel :**

**Pour plus de facilité**

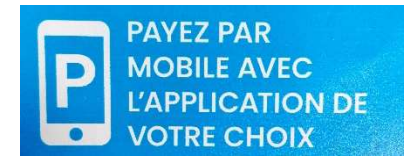

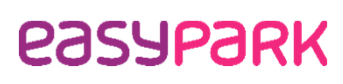

**Même tarifs que sur l'horodateur :**

**Stationnement 1/2 journée = 4h30 : 2€**

**Stationnement à la journée = 9h : 3,50 €**

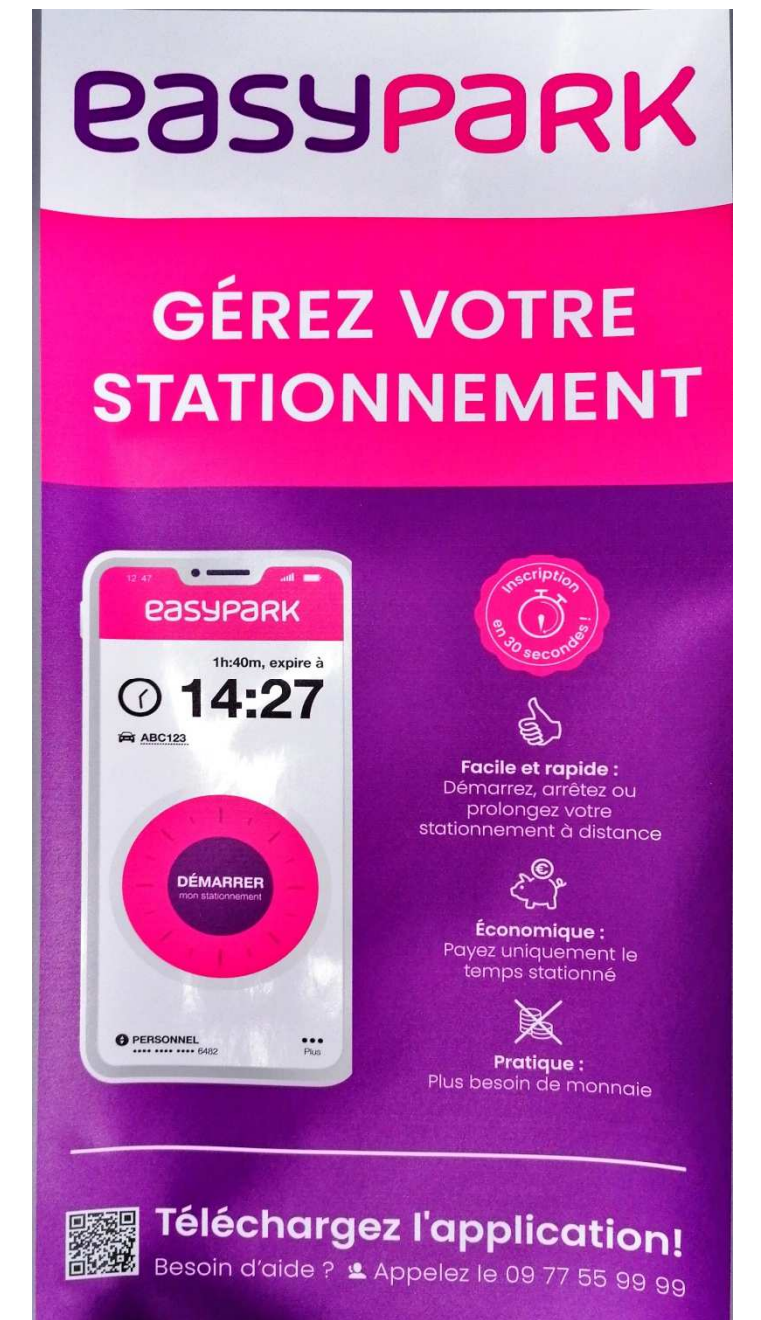